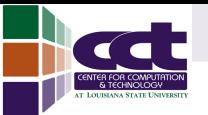

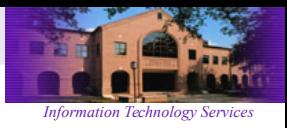

## The GUI Terminal Dr. Steven R. Brandt

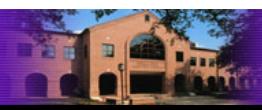

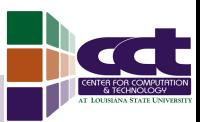

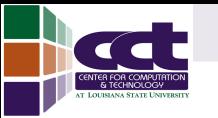

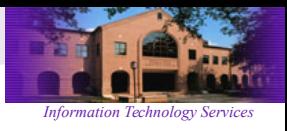

## The Eternal War

- The command line
	- familiar
	- scriptable/more control
	- easy to find help (man page, -h flag)
- The GUI
	- presents more info
	- more intuitive controls
	- not scriptable/less control
	- often hard to find needed settings

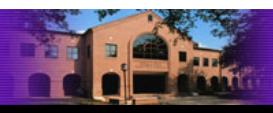

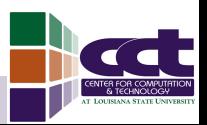

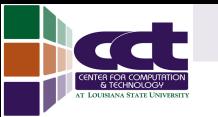

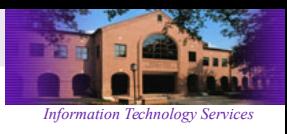

## A Road to Peace

- Open a remote terminal within Eclipse
- Create mechanisms to interoperate between the GUI and the command line
- Calling "ptp file.c" in the remote terminal causes an editor window to appear in the Eclipse IDE.
- Other commands allow interaction with the command history, menus, etc.

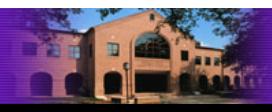

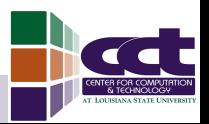

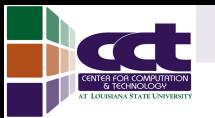

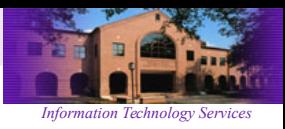

## The Prototype

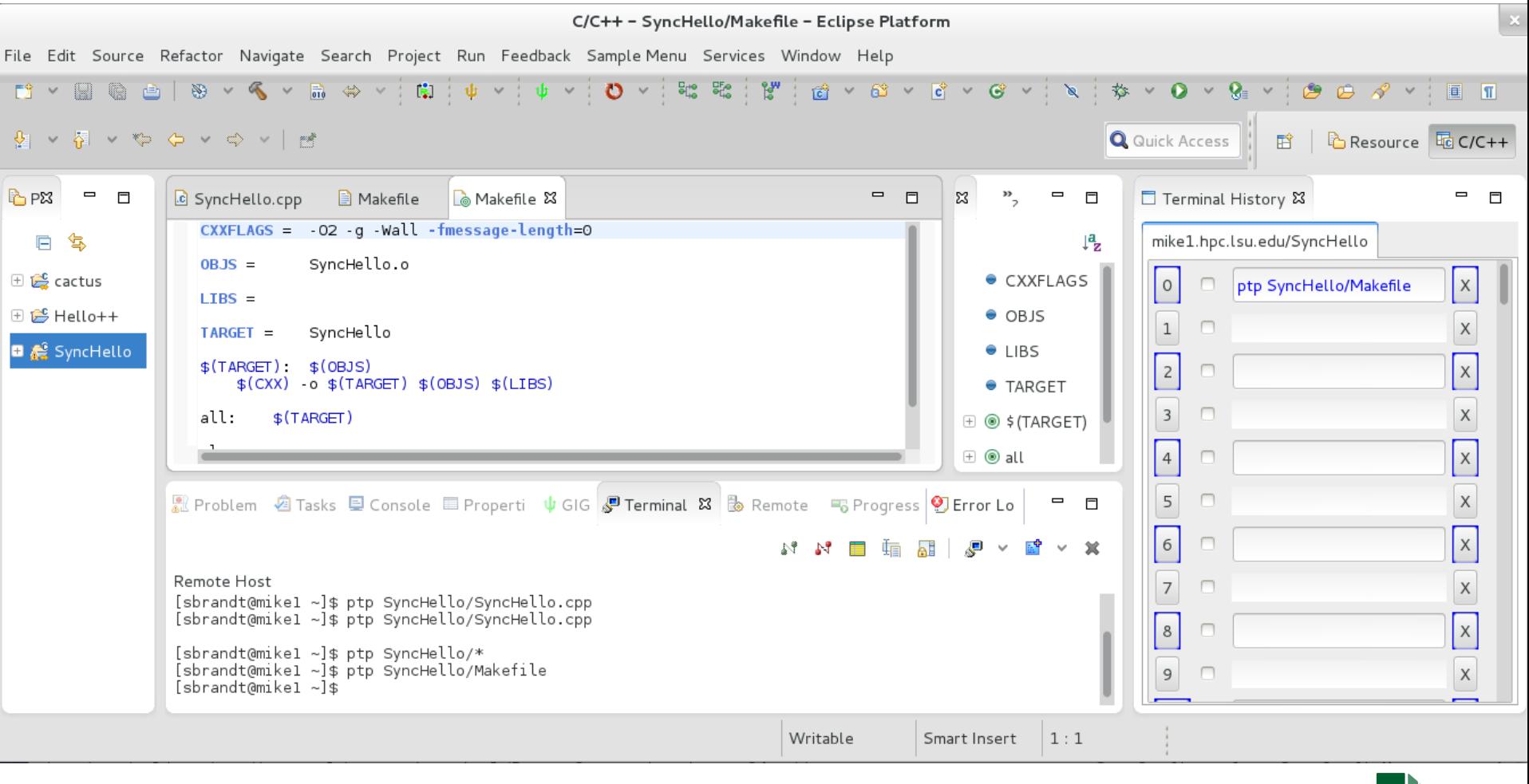

SC13 BOF

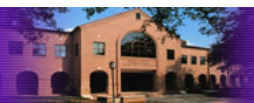

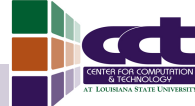

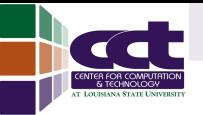

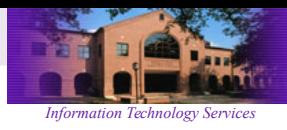

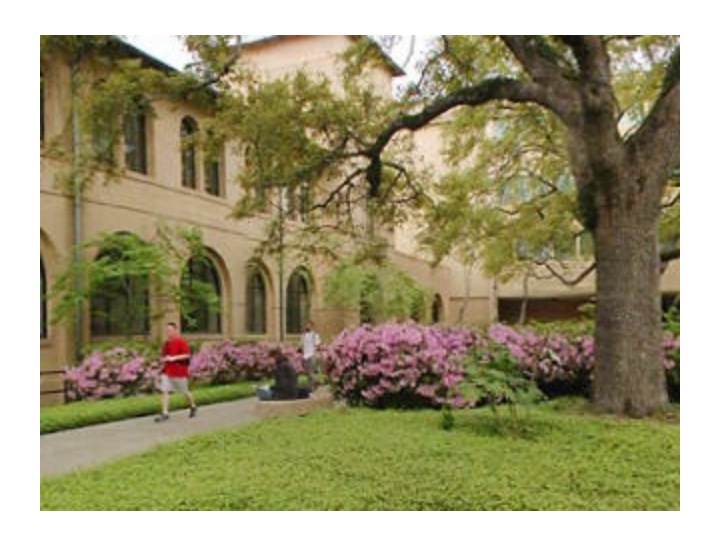

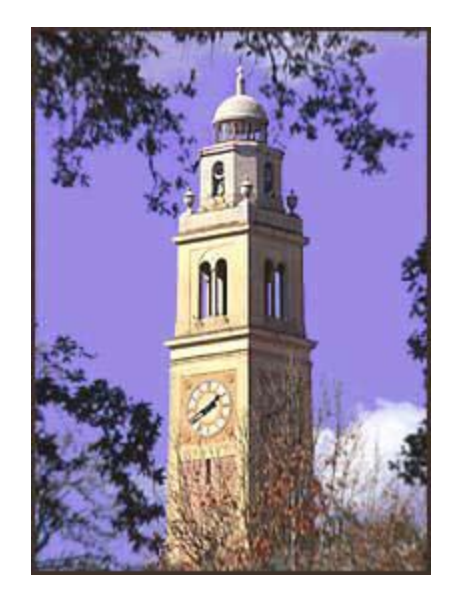

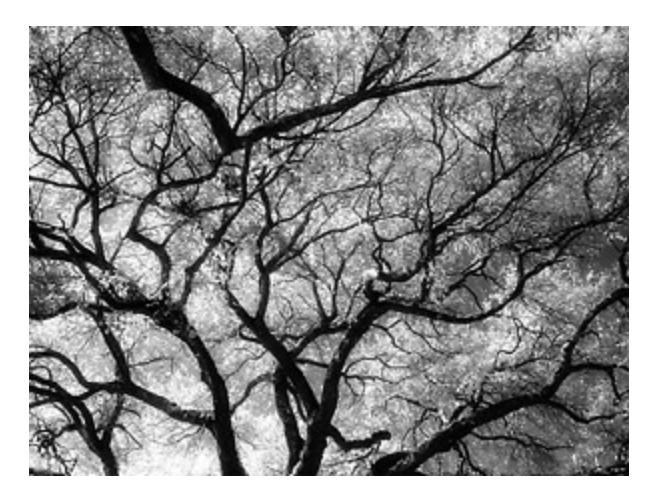

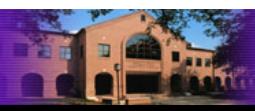

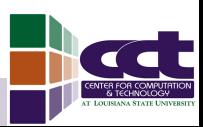